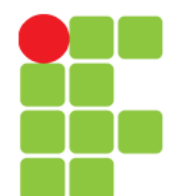

### **Introdução a Linguagem**

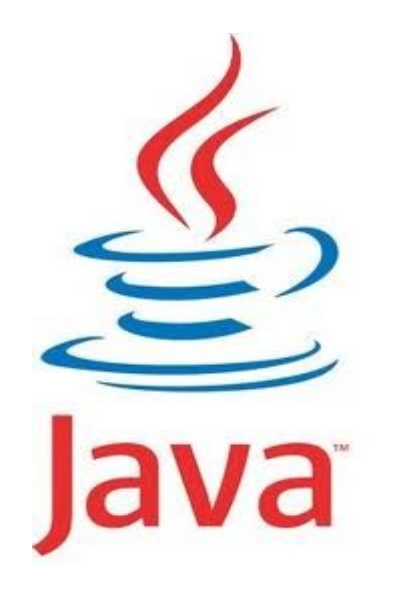

Instituto Federal de Educação, Ciência e Tecnologia do Triângulo Mineiro Prof. Edwar Saliba Júnior Dezembro de 2019

Unidade 03 – Introdução a Linguagem Java 1

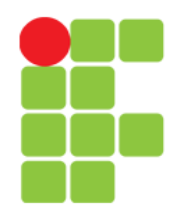

#### Prof. Edwar Saliba Júnior

### **Conteúdo**

- Histórico de Java
- Máquina Virtual (JVM)
- Case Sensitive
- Tipos Primitivos
- Tipo String
- Empacotadoras (Wrappers)
- Operadores
- Pacotes (Packages)
- Utilizando Outras Classes
- Organização das Pastas
- Modificador de Acess
- Interface

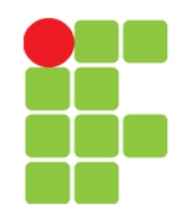

### **Java – Histórico**

- Em 1991, na Sun Microsystems, foi iniciado o Green Project, o berço do Java. Os mentores do projeto eram: Patrick Naughton, Mike Sheridan, e James Gosling;
- O objetivo do projeto não era a criação de uma nova linguagem de programação, mas antecipar e planejar a "próxima onda" do mundo digital;
- Eles acreditavam que, em algum tempo, haveria uma convergência dos computadores com os equipamentos e eletrodomésticos comumente usados pelas pessoas no seu dia a dia;
- Para provar a viabilidade desta ideia, 13 pessoas trabalharam arduamente durante 18 meses;
- No verão de 1992 eles fizeram uma demonstração funcional da ideia inicial. O protótipo se chamava \*7 (lê-se "Star Seven"), um controle remoto com uma interface gráfica touch screen. Para o \*7, foi criado um mascote o Duke.

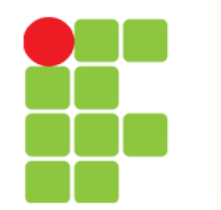

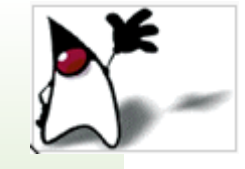

### **Java – Histórico**

- O próximo passo era encontrar um mercado para o  $*7$ . A equipe achava que uma boa ideia, seria controlar televisões e vídeo por demanda com o equipamento;
- Eles construíram uma demonstração chamada de MovieWood, mas infelizmente era muito cedo para que o vídeo por demanda bem como as empresas de TV a cabo pudessem viabilizar o negócio;
- Permitir ao telespectador interagir com a emissora e com a programação em uma grande rede de cabos era algo muito visionário e estava muito longe do que as empresas de TV a cabo tinham capacidade de entender e comprar. A ideia certa, na época errada!
- $\cdot$  O  $*7$  evoluiu e foi ganhou o nome de Oak;
- O estouro da internet aconteceu e rapidamente uma grande rede interativa estava se estabelecendo. Gosling foi incumbido de adaptar o Oak para a internet, e em janeiro 1995 foi lançada uma nova versão do Oak que foi rebatizada para Java.

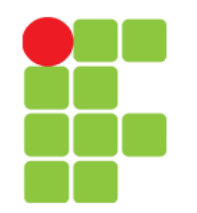

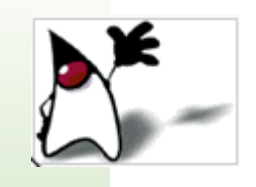

### **Java – Histórico**

- A velocidade dos acontecimentos seguintes foi assustadora, o número de usuários cresceu rapidamente, grandes fornecedores de tecnologia, como a IBM anunciaram suporte para a tecnologia Java;
- Desde seu lançamento, em maio de 1995, a plataforma Java foi adotada mais rapidamente do que qualquer outra linguagem de programação na história da computação;
- Em 2004 Java atingiu a marca de 3 milhões de desenvolvedores em todo mundo;
- Java tornou-se popular pelo seu uso na internet e hoje possui seu ambiente de execução presente em navegadores, mainframes, sistemas operacionais, celulares, pda's, cartões inteligentes e etc.

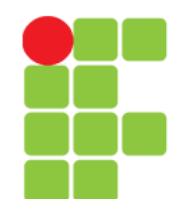

### **Linguagem Java**

- É uma linguagem de programação orientada a objeto;
- Foi desenvolvida na década de 90 por James Gosling e sua equipe, na empresa Sun Microsystems;
- Diferente das linguagens convencionais:
	- para executar um programa feito em Java, é necessário que se tenha instatalado no Sistema Operacional (SO) uma JVM (Java Virtual Machine) e
	- uma vez compilado, um programa pode ser executado em qualquer SO que tenha a JVM instalada.

### **JVM**

- A compilação de um programa feito em Java não gera um arquivo executável, mas sim um bytecode a ser executado pela JVM (Java Virtual Machine);
- Um programa fonte em java deve possuir a extensão "**.java**";
- Um programa Java compilado deve possuir a extensão "**.class**".

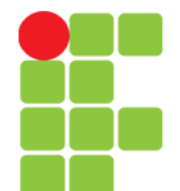

Prof. Edwar Saliba Júnior

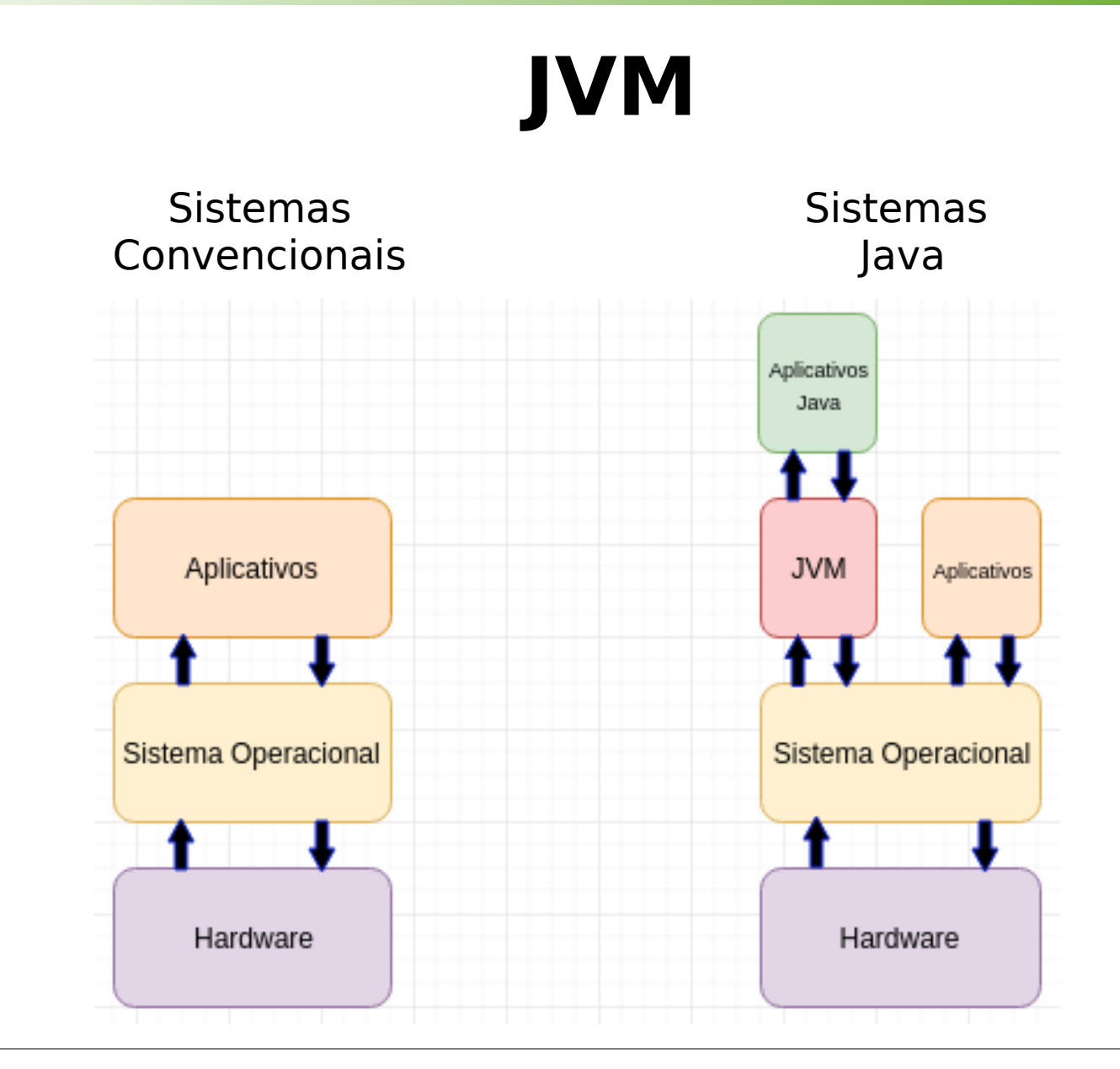

Unidade 03 – Introdução a Linguagem Java 8

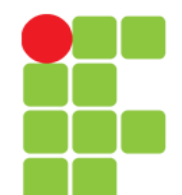

### **Case Sensitive**

• Java, como diversas outras linguagens de programação, é sensível a caixa. Ou seja, faz diferença você escrever:

Int quantidade; Errado!

#### $\bullet$  e

int quantidade;

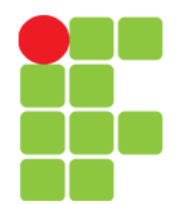

Prof. Edwar Saliba Júnior

### **Tipos de Dados**

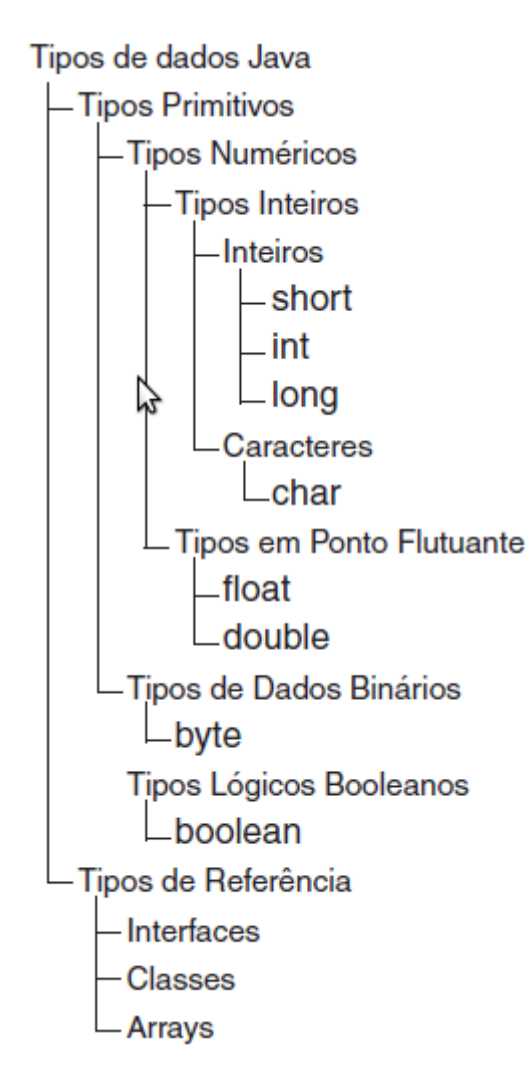

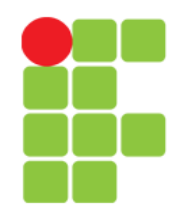

### **Tipos Primitivos**

- · Java possui os seguintes tipos básicos de dados:
	- **boolean**: valores booleanos true e false:
	- **byte**: inteiro de 8 bits;
	- **short**: inteiro de 16 bits;
	- **int**: inteiro de 32 bits:
		- números inteiros que começam com "0" são octais. Ex.: 077;
		- números inteiros que começam com "0x" são hexadecimais: Ex.: 0xA34;
	- **long**: inteiro de 64 bits;
	- **float**: real de 32 bits;
		- Para indicar que uma constante é float deve-se colocar f ou F no final dela. Ex.: 35.5f;
	- **double**: real de 64 bits;
	- **char**: caracteres.

### **Tipo** String

- Em Java, String é uma classe prédefinida;
- Cada String utilizada no programa é um objeto do tipo String;
- Alguns métodos da classe String:
	- charAt(int index): devolve o caractere que se encontra na posição index;
	- length(): retorna o tamanho da String e
	- etc.

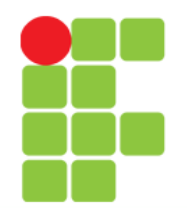

### **Empacotadoras (Wrappers)**

• Para cada tipo primitivo em Java, existe um *Wrapper*, ou seja, uma "Classe Empacotadora" do tipo:

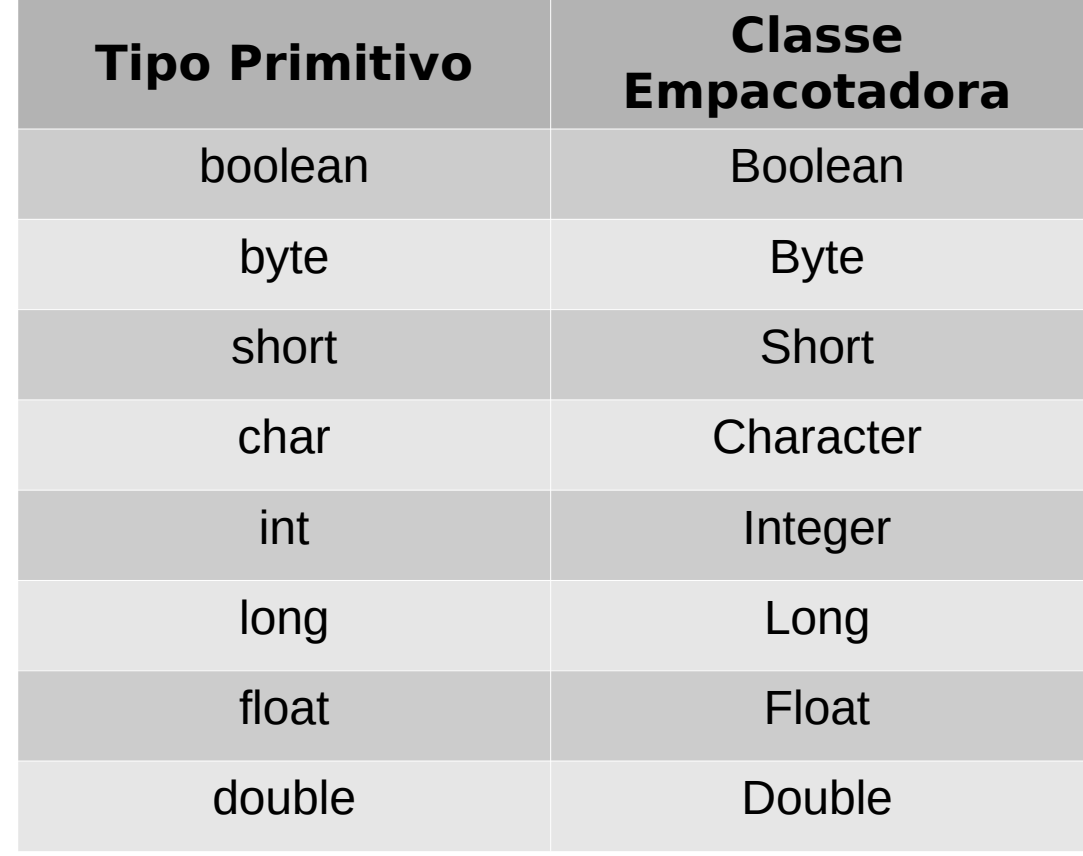

Unidade 03 – Introdução a Linguagem Java 13

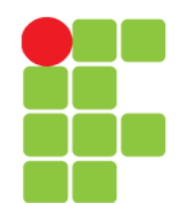

Prof. Edwar Saliba Júnior

### **Métodos das Classes Empacotadoras**

- As classes empacotadoras possuem diversos métodos, que podem auxiliar o programador em diversos momentos. Por exemplo:
	- Na conversão de dados:

```
String ss = "123";
int total.
// Converte o valor de "ss" para inteiro.
total = 100 + \text{Integer parseInt}(ss);
```
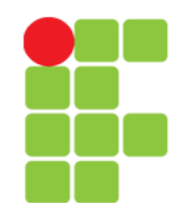

Prof. Edwar Saliba Júnior

## **Operadores**

- Aritméticos:
	- $+$   $/$  \*  $\%$  ++ --

- Lógicos:
	- $\|\delta\&\| > \langle \rangle = \langle \rangle = \langle \rangle = \rangle =$

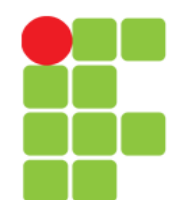

### **Pacotes (Packages)**

• Em Java as classes são organizadas em pacotes;

• Em um pacote deve-se colocar um conjunto de classes relacionadas;

• A palavra reservada package indica o pacote ao qual a classe pertence.

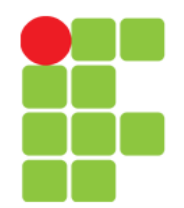

Prof. Edwar Saliba Júnior

## **Pacotes (Packages)**

• Exemplo:

```
package rh;
public class Funcionario {
   // Corpo da classe funcionário.
}
```
• A classe Funcionario está dentro de um pacote chamado rh. Um pacote corresponde a uma pasta/diretório no SO, onde ficam armazenadas as suas classes.

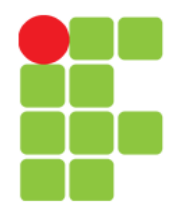

Prof. Edwar Saliba Júnior

# **Pacotes (Packages)**

• Exemplo:

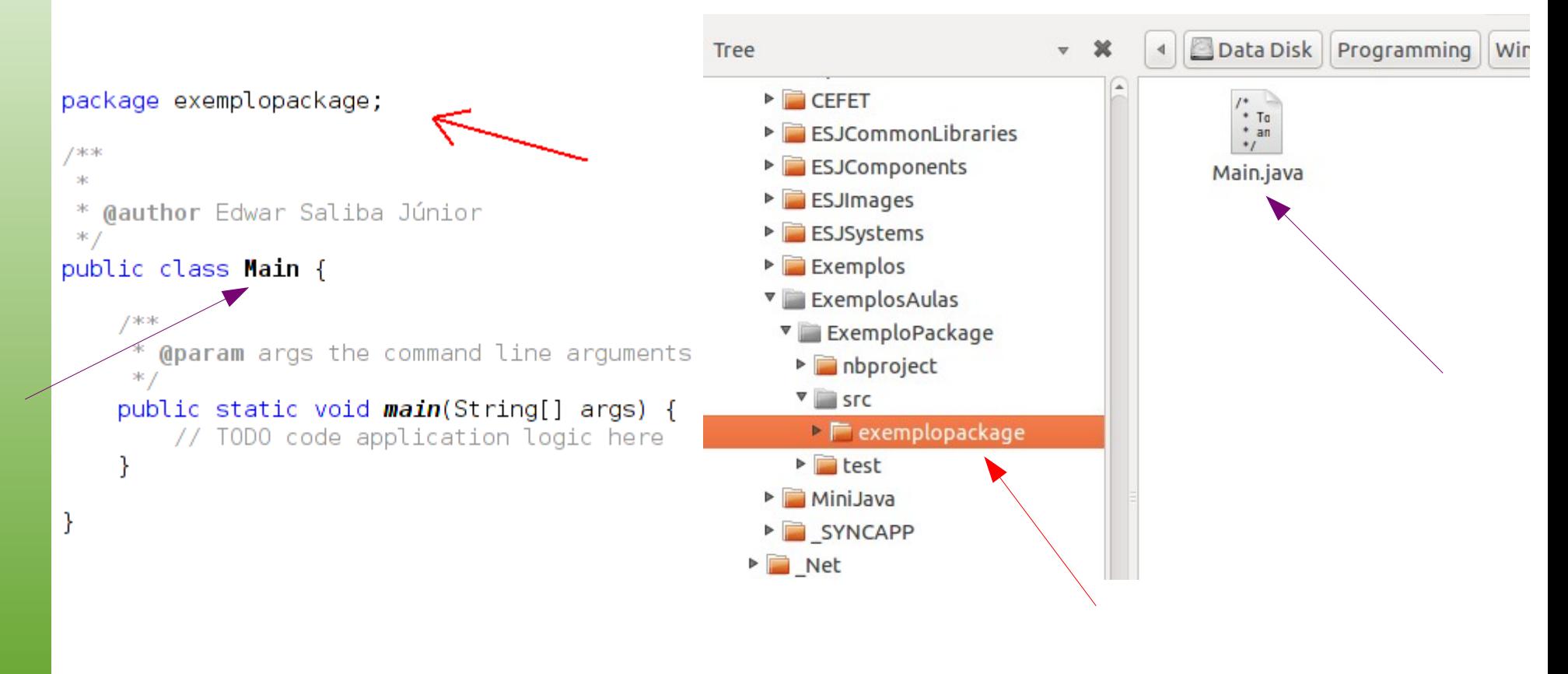

Unidade 03 – Introdução a Linguagem Java 18

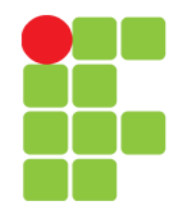

## **Utilizando Outras Classes**

- Quando uma classe necessita utilizar uma outra classe, que não esteja em seu pacote, é necessário importar o pacote da classe a ser utilizada;
- Isso é feito incluindo um comando import no início do código do arquivo ".java";
- Exemplo: se quisermos utilizar a classe Date da API de Java, temos que importar o pacote onde a classe se encontra:

```
import java.util.*;
```
ou então apenas a classe desejada:

import java.util.Date;

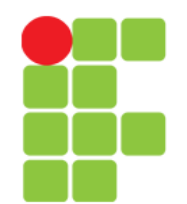

### **Organização das Pastas**

- Cada IDE tem uma estrutura particular para armazenar os arquivos de um projeto;
- Por exemplo, o NetBeans organiza os arquivos de acordo com a estrutura a seguir:
	- Pasta **build**: contém os arquivos bytecodes compilados (.class) organizados em pacotes;
	- Pasta **dist**: contém o arquivo ".jar" gerado;
	- Pasta **nbproject**: contém arquivos de configuração gerados pelo NetBeans;
	- Pasta **src**: onde ficam os arquivos fontes (.java) organizados em pacotes.

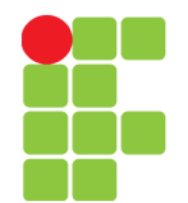

### **Modificador de Acesso**

- Para métodos:
	- **abstract**: método abstrato, sem corpo;
	- *final*: método não pode ser redefinido, a partir deste ponto;
	- **public**: método pode ser acessado por outras classes;
	- *private*: método só pode ser acessado pela própria classe;
	- **protected**: método pode ser acessado por classes dentro do mesmo pacote ou pelas subclasses;
	- **static**: método compartilhado por todos os objetos da classe, com acesso a apenas campos estáticos.

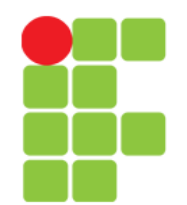

### **Modificador de Acesso**

- Para atributos:
	- **final**: atributo é uma constante;
	- **public**: atributo pode ser acessado por outras classes;
	- **private**: atributo só pode ser acessado pela própria classe;
	- **protected**: atributo pode ser acessado por classes dentro do mesmo pacote, ou pelas subclasses;
	- static: atributo compartilhado por todos os objetos da classe.

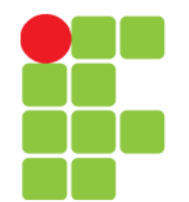

### **Modificador de Acesso**

- A omissão do modificador de acesso implica em um atributo ou método:
	- **público** para as classes que estiverem no mesmo pacote e
	- **privado** para as demais.

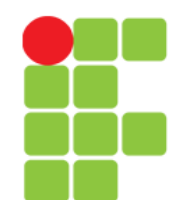

## **Interface do Objeto**

- Uma classe é conhecida externamente por sua interface, que descreve os serviços que ela fornece e como eles podem ser utilizados, ocultando a sua implementação;
- Os membros públicos de uma classe constituem a sua interface. Ou seja, somente os membros públicos serão vistos e poderão ser utilizados pelo sistema;
- Informações que fazem parte da interface da classe:
	- nome da classe:
	- assinatura dos construtores;
	- métodos públicos e
	- atributos públicos da classe.

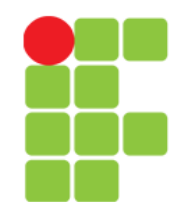

**Programação Orientada a Objetos** Prof. Edwar Saliba Júnior

# **É bom saber!**

- Erro de Programação:
	- Declarar mais de uma classe public no mesmo arquivo, é um erro de compilação.

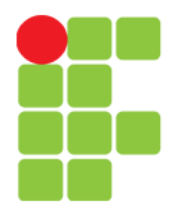

#### Prof. Edwar Saliba Júnior

### **Exemplo de Código Java**

```
public class OlaMundo {
   /**
  * Método que executa o programa
   * public = É visto em qualquer lugar da aplicação
   * static = é iniciado automaticamente pela JVM, sem precisar de uma instância
  * void = Método sem retorno (retorno vazio)
  * main = Nome do método, que é obrigatorio ser este. Recebe como parâmetro um array de String.
   * String[] args = Array de argumentos que podem ser repassados na chamada do programa.
  *public static void main(String[] args) {
      System.out.println("Olá, Mundo!"); //Imprime na tela a frase
```
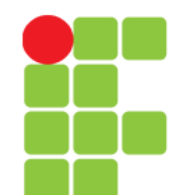

Prof. Edwar Saliba Júnior

## **Bibliografia**

- DEITEL, H. M.; DEITEL, P. J. **Java Como Programar**; tradução Edson Furmankiewicz; revisão técnica Fábio Lucchini. 6a. ed., São Paulo: Pearson, 2005.
- FERREIRA, Kecia Aline Marques. Slides da disciplina de Programação de Computadores II. CEFET-MG, 2009.
- Java. Wikipedia a enciclopédia livre. Disponível em: <http://pt.wikipedia.org/wiki/Java\_ %28linguagem\_de\_programa%C3%A7%C3%A3o %29> Acesso em: 23 jan. 2011.